### *Un sistema di sviluppo aziendale*

#### Ing. Davide Bolcioni

Amministratore di Sistema 3D Informatica Srl

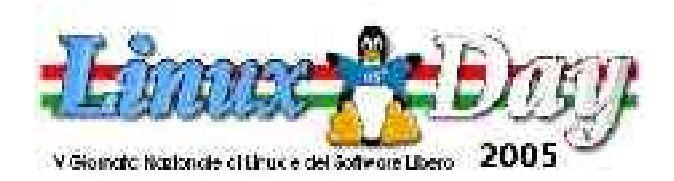

# *Scalare il processo di sviluppo*

#### ➔ Scalare in quantità

- Aumentano gli sviluppatori
	- Rif. "The Mythical Man-Month". F. Brooks.
- Aumentano gli artefatti sviluppati
	- Ircocervi e dinosauri
- ➔ Scalare in qualità
	- Strumenti migliori
	- Problemi più complessi
- ➔ Scalare in latenza

# *Cosa si chiede allo sviluppo*

- ➔ Rapidità di consegna
	- Tempi di modifica ridotti
	- Tempi di realizzazione ridotti
- ➔ Efficacia della soluzione
	- Usabilità
	- Performance
- ➔ Validità dell'investimento
	- Drenaggio post-vendita

# *Lo scenario di partenza*

- ➔ Ogni sviluppatore è un isola
	- Duplicazioni e incompatibilità
- ➔ Dipendenza da IDE
	- Non visibilità delle fasi di *build* e *deploy*
	- Debug invece di design
- ➔ Il mondo sulla scrivania
	- Da me funziona
	- Cambia la configurazione
	- Sistema uguale e sistema dedicato

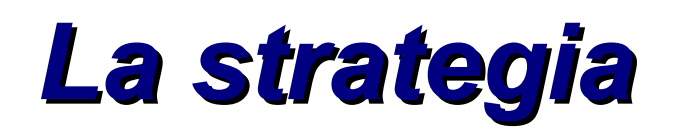

#### 1. Introdurre strumenti appropriati

- CVS, Eclipse, unit testing
- Autotools, ant, pacchettizzazione
- Regressione, sorveglianza, autoriparazione

2. Acquisire le pratiche che ne scaturiscono

- Versioni e rami, design patterns, refactoring
- Standard, interfacce, moduli e dipendenze
- 3. Iterare
	- Con la competenza ci si giova degli strumenti sofisticati
	- Eclipse e gli eterni principianti

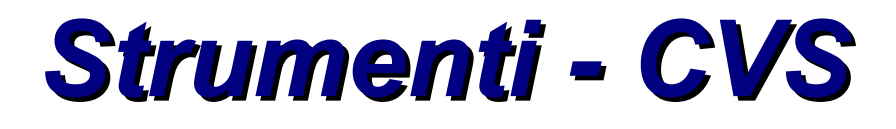

- Lavoro di gruppo
- **Backup**
- ➔ Consente
	- Versioni
	- Rami
- ➔ Motivazioni specifiche
	- Solido, diffuso e documentato
	- Ampia dotazione di strumenti accessori
	- Nota su RCS, Subversion e realtà distribuite

# *Strumenti – Eclipse (1)*

- Accesso a CVS
- Rudimentale sviluppo Java (creazione .jar)
- ➔ Consente
	- Utilizzo di ant
	- Utilizzo di makefile
- ➔ Motivazioni specifiche
	- Offre funzionalità che serviranno dopo
	- Architettura suscettibile di ampia evoluzione
	- Aggrega e smista strumenti specializzati

# *Strumenti – Eclipse (2)*

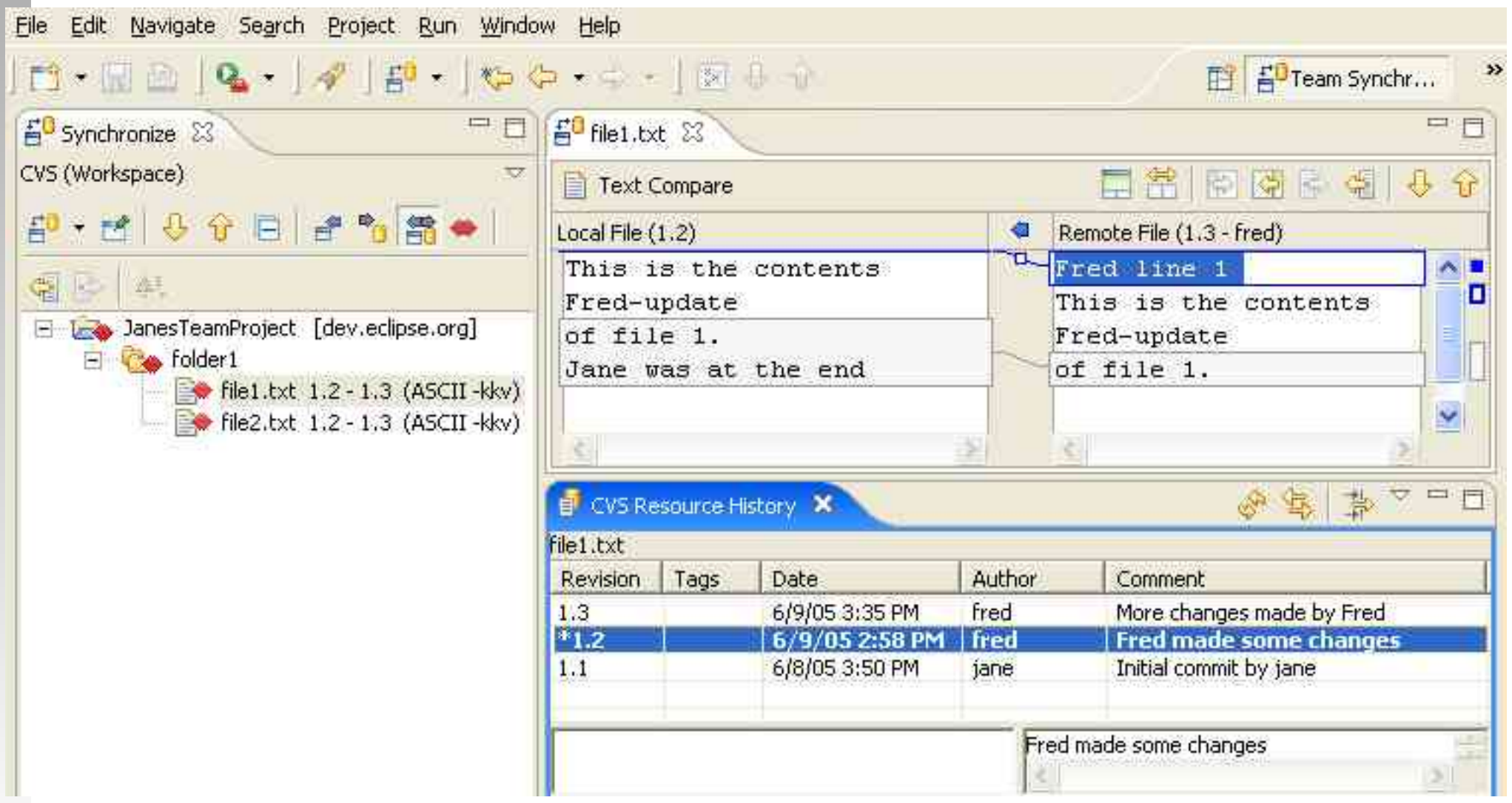

# *Strumenti – TkCVS*

- ➔ Soluzione immediata per
	- Accesso a CVS
- ➔ Consente
	- Fusione assistita dei rami
	- **Riparazioni**
- ➔ Motivazioni specifiche
	- Visualizza rami
	- Tool invece che IDE
	- Semantica di  $\cos(1)$

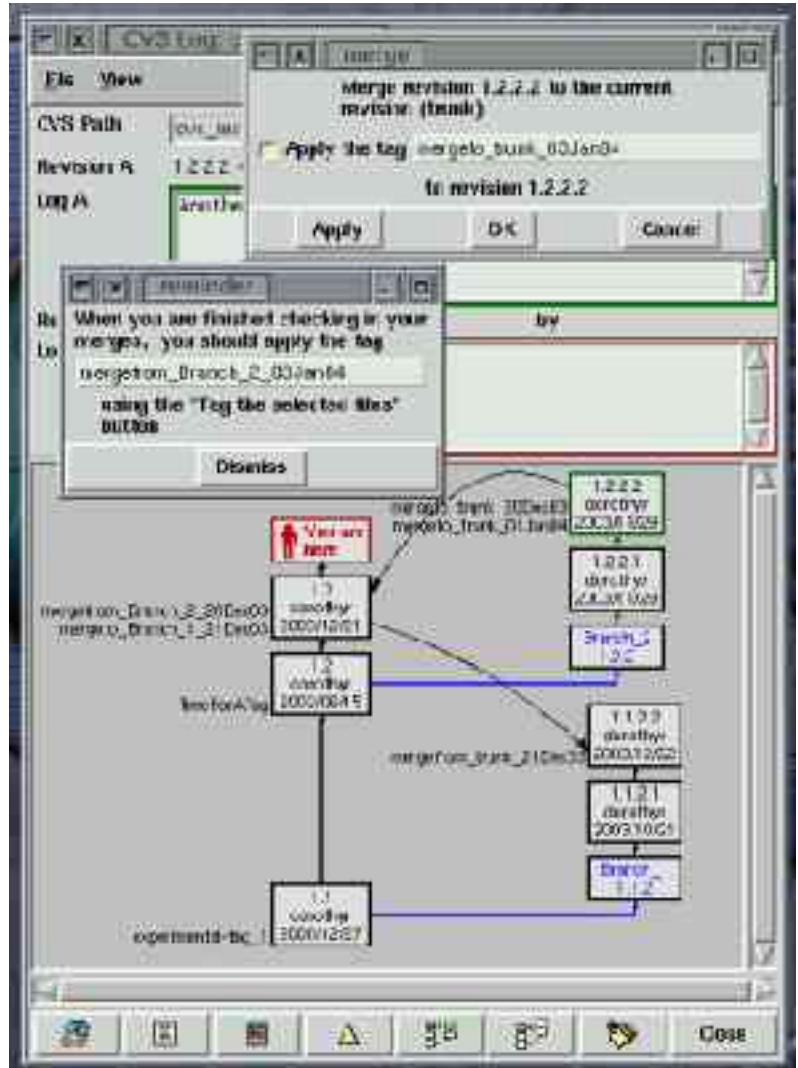

## *Strumenti – cvsweb/ViewCVS*

- Consultazione CVS da piattaforme legacy
- Esplorazione rami (CvsGraph)
- ➔ Consentono
	- Scaricamento tarball di una versione
- ➔ Motivazioni specifiche
	- **Cysweb Perl**
	- **ViewCVS Python**

## *Pratiche – Versioni e Rami*

#### ➔ Marcatura delle versioni

- Questa funziona
- Questa l'ho consegnata
- ➔ Creazione di rami
	- Cambiamenti destabilizzanti
		- Sincronizzazione periodica
		- Stabilizzazione sul ramo
	- Release
		- Release candidate prima della release
		- Patch *minimali* dopo la release
		- Riportare sul tronco

## *Strumenti – autotools*

- Configurazione della fase di *build*
- Portabilità del codice
- ➔ Consentono
	- Riproducibilità della fase di *build*
	- Pacchettizzazione
- ➔ Motivazioni specifiche
	- Test della situazione effettiva
		- Librerie GNU su piattaforma Solaris
	- Metadati e strumenti, non linguaggi
	- Invocabili e pilotabili

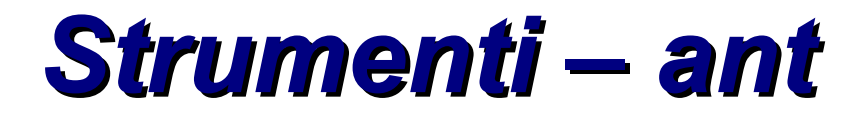

- Parametrizzazione della fase di *build* Java
- ➔ Consente
	- Riproducibilità della fase di *build*
	- Pacchettizzazione
- ➔ Motivazioni specifiche
	- Invocabile e pilotabile

## *Pratiche Pratiche – Standard – Standard e interfacce*

#### ➔ Gli autotools facilitano

Con AC\_LIBOBJ, ad esempio AC\_FUNC\_MKTIME

#### ➔ Gli autotools costringono

- Senza configure, niente make
- ➔ Gli autotools esplicitano
	- Le interfacce sono fissate
	- Le implementazioni cambiano
	- I programmi funzionano
- ➔ Per Java il bisogno è minore

### *Scenario intermedio*

#### ➔ Basta sviluppatori isolati

- Con CVS si coordina il lavoro sul codice
- Si esamina l'esistente invece di riscriverlo
- ➔ Minore dipendenza da IDE
	- La fase di *build* è esplicita
	- Dal CVS al CD con certezza
		- Non basta: possibili modifiche presso il cliente
- ➔ Un mondo oltre la scrivania
	- Funziona anche su un sistema diverso
	- Dipendenze: si comincia a vedere cosa ci vuole

## *Strumenti – Pacchettizzazione*

- Installazione, aggiornamento e rimozione
- ➔ Consentono
	- Soluzioni per composizione
	- **Listino**
	- Traccia dell'installato
	- Verifica di deviazioni rispetto all'installato
- ➔ Motivazioni specifiche
	- I pacchetti funzionano, i setup no
	- Non devastano il sistema

# *Pratiche – Moduli e dipendenze*

#### ➔ Installazione per moduli

- Si traccia cosa è installato
- Si installa il necessario
- ➔ Esplicitazione delle dipendenze
	- Si rimpiazza un modulo e funziona comunque
	- Si aggiorna il sistema e funziona comunque
- ➔ **Riduzione del drenaggio**
	- Debug "a forcella"
		- Seguendo i rami in CVS
	- Quel che non c'è non si può rompere
	- Si scoprono deviazioni sull'installato

### *Strumenti – Documentazione*

#### ➔ Strumenti specializzati

- JavaDoc per Java
- Doxygen per C++
- Manca per lo sviluppo Web
- ➔ Non basta documentare il codice
- ➔ Da produrre in fase di *build*

# *Strumenti – Unit Testing*

#### ➔ Strumenti specializzati

- JUnit, HttpUnit, JwebUnit per Java/Web
- CppUnit per C++
- ➔ Soluzione immediata per
	- Specifiche vaghe e generiche
		- Moduli privi di specifica
- ➔ Consente
	- Sostituzione dell'implementazione
	- Test di integrazione e regressione
- ➔ Motivazioni specifiche
	- **Previsti in Eclipse**

### *Pratiche - Refactoring*

#### ➔ Possiamo riorganizzare il codice

- Lavorando su un ramo separato
- Superando gli unit test
- Costruendo un eseguibile da provare
- ➔ Possiamo progettare le soluzioni
	- Usando i design patterns
	- **Usando UML**

#### ➔ **Efficacia della soluzione**

- Posso produrre codice performante
- Posso produrre una soluzione usabile
- In breve, posso intervenire nel codice

# *Considerazioni finali*

#### ➔ Non è indolore come sembra

- Ogni strumento ha i suoi bachi
- Ogni pratica ha le sue deviazioni
- ➔ Funziona molto bene
	- Potenza della modularità
	- I moduli sono gestibili e comprensibili, le IDE meno
- Da solo non basta
	- I programmi li scrivono gli sviluppatori
- ➔ Prima vittima dei brevetti
	- Costo degli strumenti di sviluppo e Open Source